#### Linux 2.6.8.1

Adam Bułak Ha Nhat Viet Damian Klata

# 1. Wstęp

•Wieloprocesowe systemy:

- z możliwością wydzierżawiania (ang. preemption) – Unix, Linux też oczywiście

-- bez takiej możliwości – proces sam oddaje procesor (ang. yielding) – wszystkie Mac OS do 9 włącznie

•• Nowy scheduler – zaimplementowany przez Ingo Molnara, który prace nad nim rozpoczął już w grudniu 2001.

#### 2. Po co komu nowy scheduler? Jakie postawiono przed nim zadania?

- Uniezależnienie czasu działania schedulera od liczby procesów – tzw. O(1) scheduling
- Osobne kolejki zadań dla każdego procesora
- $\bullet$ Równomierny rozdział zadań pomiędzy wszystkie procesory
- Szybkie reagowanie dla procesów interaktywnych
- Sprawiedliwość w podziale czasu procesora i zapobieganie głodzeniu
- •Lepsze mechanizmy szeregowania zadań czasu rzeczywistego
- Sprawniejsze szeregowanie dla architektury NUMA (Non Uniform Memory Access)

### 3. Mała powtórka

- W Linuxie mamy dwa rodzaje procesów:
- •• I/O-Bound – takie, które większą część czasu spędzają na zlecaniu/oczekiwaniu operacji we/wy
- • Processor-Bound – te, które przez większość czasu korzystają z procesora

# 4. Priorytety:

- •Dwa rodzaje priorytetów:
- •• nice priority – od -20 do 19 (domyślnie 0) – im mniejsza wartość tym zadanie bardziej uprzywilejowane
- •• real-time priority – od 0 do 99 – większa wartość – mniej ważne zadanie

# 5. Kwanty czasu (ang. timeslice)

- Kwant czasu w milisekundach określa, ile czasu procesora ma do dyspozycji zadanie.
- •• Kwanty przyznawane są rundami – oznacza to, że zadanie które wykorzystało swój przydział może rozpocząć korzystanie z następnego przydzielonego mu kwantu czasu dopiero, gdy wszystkie inne zadania wyczerpią swoje przydziały.

#### 6 . W y kres 1

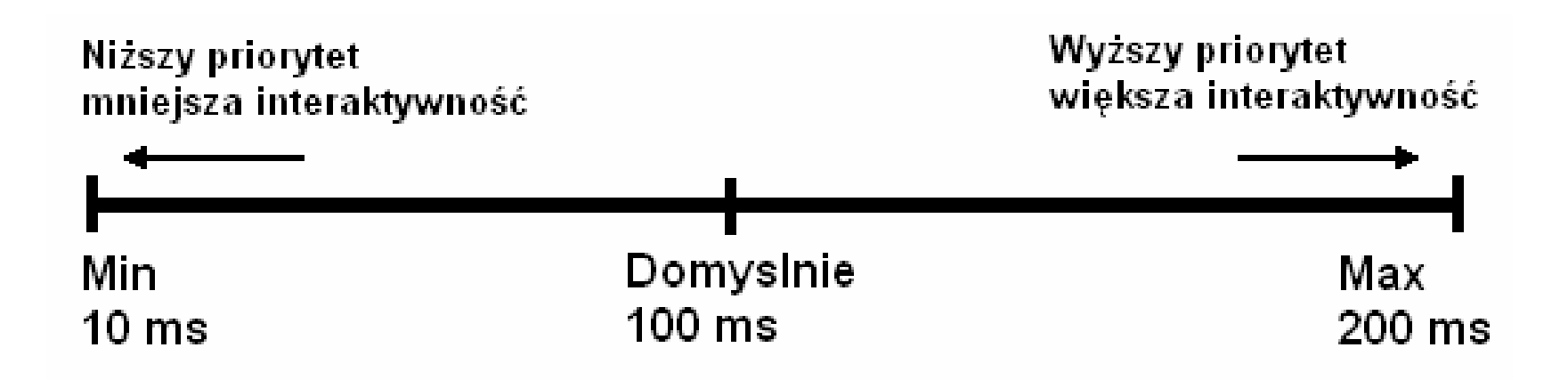

#### 7. Kolejki procesów działających (runqueues)

#### • Najważniejsze składowe

}

```
struct runqueue {
 unsigned long mr_running; // liczba zadań
 w kolejce
  struct task
_
struct *curr // obecnie
 wykonywane zadanie
  struct prio_array *active //
  wskażnik do tablicy zadań, które nie wyczerpały
 jeszcze przyznanego im czasu
  struct prio_array     *expired    // wskaźnik do
  zadań z wyczerpanym kwantem czasu
```
## 8. Tablice priorytetów

```
struct prio_array {
 int nr
_
active;
 unsigned long bitmap[BITMAP_SIZE];
 struct list
_
head queue[MAX_PRIO];
}
```
- nr\_active ilość wszystkich zadań
- bitmap mapa bitowa z ustawionym bitem x jeżeli wśród wszystkich zadań jest przynajmniej jedno zadanie o priorytecie x. Ponieważ liczba priorytetów jest równa 140, <sup>a</sup> int ma 32 bity, potrzebujemy 5 słów, stąd mapa bitowa = 160 bitów
- queue[x] lista procesów <sup>o</sup> priorytecie <sup>x</sup>
- MAX\_PRIO liczba wszystkich możliwych priorytetów (100 dla zadań czasu rzeczywistego + 40 dla pozostałych = 140)

#### 9. Do czego służą p rio\_array ?

• Każde zadanie, które wyczerpało swój kwant j czasu usuwane jest z kolejki **active** i j j umieszczane w kolejce expired z nowo j przyznanym priorytetem i kwantem czasu (jak są j przyznawane – – o tym za chwilę). Do czasu, aż w kolejce **active** są jeszcze jakieś zadania – j j j scheduler przydziela im odpowiednio (jak j  $\mathcal{L}_{\mathcal{A}}$ - o tym również za chwilę) procesor do momentu, aż ostatnie zadanie wyczerpie swój kwant czasu. j Wtedy następuje zamiana kolejki **active** z j j kolejka **expired** i już. j

# 10. Dynamiczne priorytety

- •• prio - dynamiczny priorytet
- static\_prio podstawowy, statyczny priorytet
- •• sleep\_avg – określa interaktywność zadania
- effective\_prio() ustala wartość prio na podst. static\_prio i sleep\_avg
- •• prio = static prio  $+/-$  max. 5

#### 11. Jak scheduler ocenia interaktywność zadań?

- sleep\_avg stosunek czasu spędzonego na spaniu do czasu wykorzystania procesora
- przyjmuje wartości od 0 do MAX\_SLEEP\_AVG (domyślnie 10ms)
- Kiedy zadanie przechodzi w stan gotowe do wykonania sleep\_avg ustawiane jest na ilość czasu, jaką zadanie pozostawało w czasie oczekiwania zanim stało się gotowe.
- Każde tyknięcie zegara systemowego, w czasie gdy zadanie korzysta z procesora powoduje zmniejszenie wartości sleep\_avg.
- Okazuje się, że ten sposób określania interaktywności jest bardzo miarodajny.

#### 12. Jak wyliczany jest nowy kwant czasu?

- Skalowanie priorytetów na ilości przyznawanego czasu.
- Funkcja timeslice

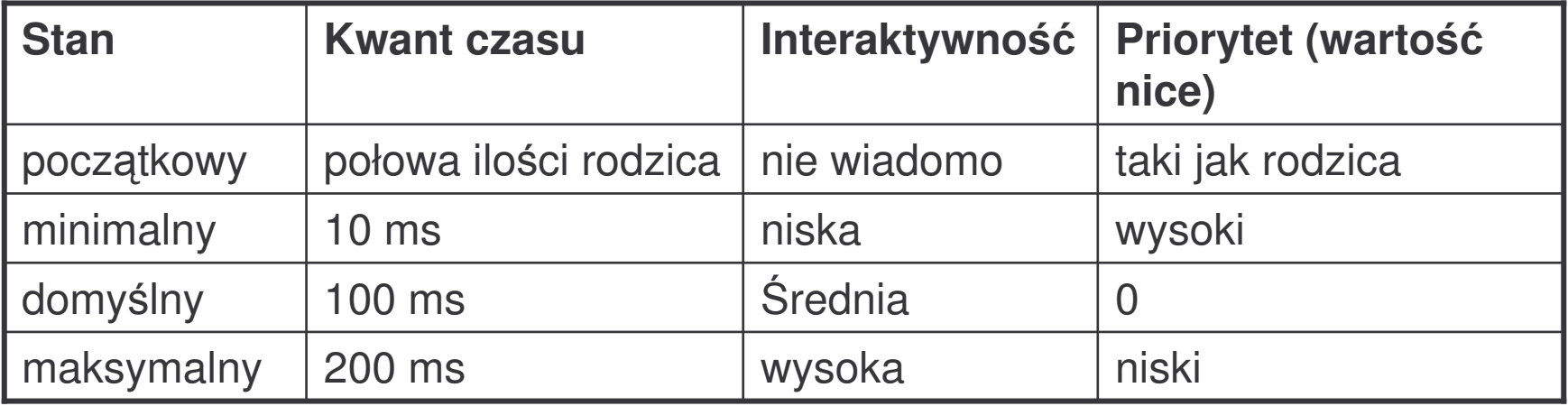

### 13. O procesach wybitnie interaktywnych

- Procesy bardzo interaktywne z chwilą wyczerpania swojego kwantu czasu nie zawsze są przenoszone do kolejki expired.
- TASK\_INTERACTIVE() - określa, czy dane zadanie jest wystarczająco interaktywne
- EXPIRED\_STARVING() - określa, czy przypadkiem czas od ostatniego przełączenia między kolejkami nie jest za d ł u gi
- Jeżeli pierwsze makro true a drugie false wtedy zadanie jest z powrotem umieszczane w kolejce active, w przeciwnym razie w expired.
- Dlaczego takie rozwiązanie żeby nie niepokoić użytkownika zbyt długim czasem na oczekiwanie na odpowiedź systemu na naciśnięcie klawisza.

# 14. Usypianie i budzenie.

- •• Wszystkie zadanie, które są w stanie uśpienia (zablokowania) umieszczane są w osobnej kolejce.
- Po co?
- •• Żeby nie zajmowały procesora. Zadania, które są oznaczone jako SLEEPING nie sa brane pod uwagę przez schedulera.

## 15. Jak?

DECLARE\_WAITQUEUE(wait, current); add \_ wait \_queue(q, &wait); set \_ current \_ state(TASK\_INTERRUPTIBLE; /\* lub UNINTERRUPTIBLE \*/ while (!warunek\_pobudki) schedule(); set\_current\_state(TASK\_RUNNING); remowe \_ wait \_queue(q, &wait);

## 16. Równoważenie międzyprocesorowe

- load \_ balance() zdefiniowana <sup>w</sup> sched.c funkcja odpowiedzialna za równownomierne obciążanie procesorów
- Kiedy wywoływana:
- co 1 ms jeśli procesor pozostaje w stanie bezczynności
- co 200 ms w przeciwnym wypadku
- w systemach <sup>z</sup> jednym procesorem nigdy
- $\bullet~$  Zawsze z zablokowaną obsługiwaną kolejką i z wyłączonymi wszystkimi przerwaniami

## 17. Jak działa load \_ balance?

- find\_busiest\_queue() znajduje procesor z największą ilością zadań – jeśli żaden procesor nie ma co najmniej 25% więcej zadań niż bieżący zwracany jest NULL
- wybiera kolejką, z której zostaną przeciągnięte zadania preferowana jest expired
- następnie load\_balance() znajduje listę zadań o największym priorytecie
- $\bullet~$  każde zadanie ze znalezionej kolejki jest sprawdzane tj. czy może zostać przeciągnięte na bieżący procesor – jeśli tak wywoływane jest dla niego pull task()
- ostatnie dwa kroki są powtarzane tak długo, aż kolejki procesorów zostaną zrównoważone

### 18. Przełączanie kontekstu

- Obsługiwane przez funkcję context\_switch() zdefiniowaną w kernel/sched.c. Wywoływana przez schedule() za każdym razem, gdy nowe zadanie zostało wybrane do wykonania. Składa się z dwóch podstawowych kroków:
- wywołanie switch\_mm() (def. W include/asm/mmu\_context.h) – do przełączania mapowania pamięci
- wywołanie switch\_to() (include/asm/system.h) przełączenie stanu procesora

#### 19. Kiedy wywoływany jest j schedule()

- $\bullet$ Jeśli tylko zadania mogłyby jawnie wywoływać schedule() - mogłyby działać w nieskończoność.
- $\bullet$ need\_resched – flaga sygnalizująca konieczność wywołania s c h e d ule()
- Kto może ustawić:
	- scheduler\_tick() funkcja wywoływana, gdy zadanie wyczerpie swój kwant czasu

- try\_to\_wake\_up() - wywoływana, gdy proces o wyższym priorytecie niż obecnie wykonywany otrzymał sygnał pobudki

- Jądro sprawdza, że bit ustawiony i wywołuje schedule()
- Kiedy sprawdza?
	- powrót z funkcji systemowej
	- powrót z funkcji obsługi przerwania.

#### 20. Wywłaszczanie procesów użytkownika

- Może nastąpić w czasie:
	- powrotu <sup>z</sup> funkcji systemowej
	- $\mathcal{L}_{\mathcal{A}}$  , the state of the state  $\mathcal{L}_{\mathcal{A}}$ powrotu <sup>z</sup> funkcji obsługi przerwania
- •Dlaczego?
- •Bo wtedy właśnie jądro sprawdza, czy ustawiony jest bit need resched i jeśli tak wywłaszcza proces

#### 21. Wywłaszczanie jąd j ra.

- Możliwość wywłaszczania jądra – jedna z najważniejszych cech jądra 2.6 – niespotykana w większości Unixów
- Jak to działa?
- · Żeby wywłaszczyć zadanie jądra trzeba najpierw sprawdzić, czy nie ma ustawionych żadnych blokad – służy do tego specjalna zmienna preempt\_count, którego wartość odpowiada ilości blokad założonych przez obecny wątek jądra (zmienna ta znajduje się w strukturze thread-info).
- Jeżeli ustawiona jest flaga need\_resched i preempt\_count jest równe zero wtedy można wywłaszczać.
- Za każdym razem, gdy zwolnienie przez jądro blokady powoduje wyzerowanie preept\_count sprawdzana jest flaga need\_resched.

#### 22. Kiedy może dojść do wywłaszczania jądra?

- w czasie powrotu <sup>z</sup> obsługi przerwania do kodu jądra
- •• kiedy jądro zwalnia ostatnią blokadę
- •• jeśli jądro jawnie wywoła schedule()
- •• kiedy wątek jądra blokuje się w oczekiwaniu na jakieś zdarzenie

#### 23. Szeregowanie zadań czasu rzeczywistego

- Zadania czasu rzeczywistego otrzymują priorytety od 0 do 99
- •Priorytety pozostałych zadań skalowane są na przedział 100 – 140<br>(-20 -> 100, 18 -> 140)
- Dwie polityki szeregowania:
- SCHED\_FIFO procesy są obsługiwane zgodnie z zasadą first-infirst-out – procesy o wyższym priorytecie są obsługiwane przed tymi o niższych priorytetach – może dojść do głodzenia procesów o<br>niskich priorytetach, brak przydziału kwantów czasu
- SCHED\_RR podobnie jak wyżej, z tym że procesy otrzymują kwanty czasu – po wykorzystaniu swojego przydziału zadanie trafia<br>na koniec kolejki zadań o danym priorytecie
- SCHED\_OTHER starndardowa polityka obsługi pozostałych zada
- $\bullet$ Jądro w żaden sposób nie zmienia początkowego priorytetu zadań czasu rzeczywistego.

#### 24. Jak można wpływać na zachowanie schedulera?

- MIN \_ TIMESLICE
- MAX \_ TIMESLICE
- PRIO\_BONUS\_RATIO określa w procentach, o ile może się zmienić bazowy priorytet przy wyliczaniu dynamicznego priorytetu
- MAX\_SLEEP\_AVG jak długo proces musi spać, żeby być uznanym za interaktywny
- STARVATION \_ LIMIT –